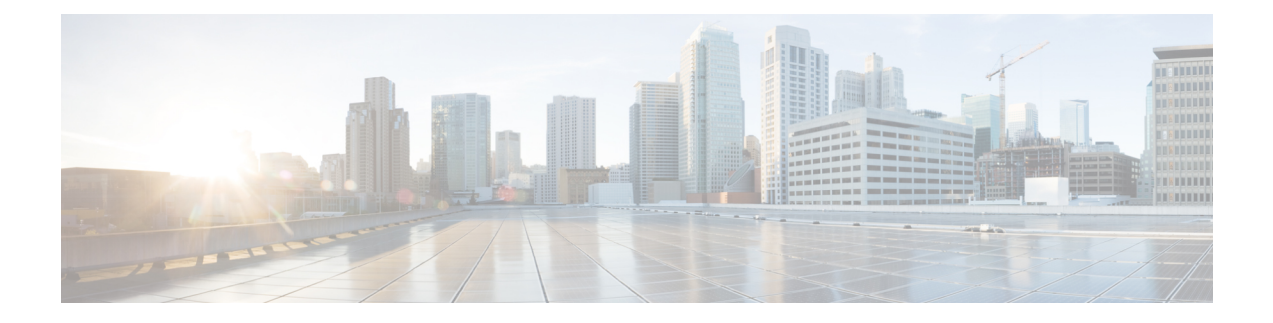

# **Installation Requirements**

This chapter contains the following sections:

- System [Requirements,](#page-0-0) on page 1
- [Installation](#page-2-0) Modes, on page 3
- [License](#page-2-1) Files, on page 3

## <span id="page-0-0"></span>**System Requirements**

Review the system requirements before installing the Cisco Prime IP Express 8.3.7 software:

- Java—You must have the Java Runtime Environment (JRE) 1.6 or later, or the equivalent Java Development Kit (JDK) installed on your system. (The JRE is available from Oracle on its website.)
- Operating system—We recommend that your Cisco Prime IP Express machine run on the Windows operating system as described in the "*Server Minimum Requirements*" table below. Cisco Prime IP Express is supported on 32-bit or 64-bit operating systems.

Cisco Prime IP Express supports running in VMWARE ESXi 5.0 or later environment.

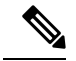

Cisco Prime IP Express applications are 32-bit executable programs and the system should support 32-bit applications (Java JRE/JDK, OpenLDAP library (for RedHat)). **Note**

- User Interface—Cisco Prime IP Express currently includes two user interfaces: a web UI and a CLI:
	- The web UI has been tested on Microsoft Internet Explorer 9 and Mozilla Firefox 21 and later. Internet Explorer 8 is not supported.
	- The CLI runs in a Windows command window.

### $\boldsymbol{\varOmega}$

Include a network time service in your configuration to avoid time differences between the local and regional clusters. This method ensures that the aggregated data at the regional server appears consistently. The maximum allowable time drift between the regional and local clusters is five minutes. If the time skew exceeds five minutes, then the installation process will not be able to correctly register the server with the regional. In this case, unset and set the password on the regional cluster, and sync again. **Tip**

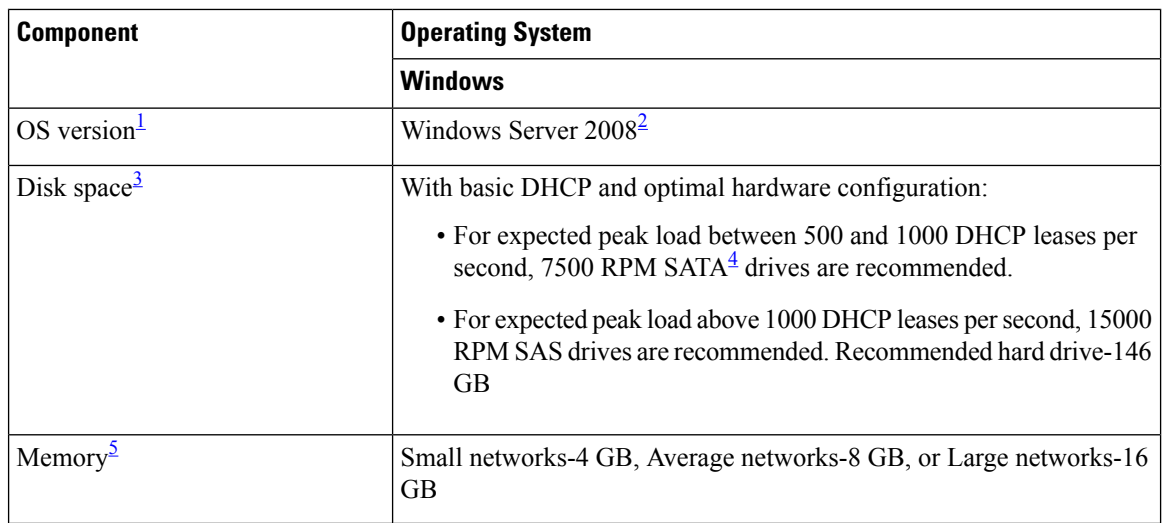

**Table 1: Cisco Prime IP Express Server Minimum Requirements**

<span id="page-1-3"></span><span id="page-1-1"></span><span id="page-1-0"></span><sup>1</sup> Cisco Prime IP Express is supported on 32-bit and 64-bit operating systems.

- <span id="page-1-4"></span><span id="page-1-2"></span><sup>2</sup> Cisco Prime IP Express 8.3.7 supports Windows Server 2008, running standalone or on VMWare (ESX Server 5.5 or later) on Cisco Unified Computing System (CUCS) and other hardware supported by VMWare.
- <sup>3</sup> Higher I/O bandwidth usually results in higher average leases per second.
- 4 Serial Advanced Technology Attachment (Serial ATA).
- <sup>5</sup> Faster CPU and more memory typically result in higher peak leases per second.

### **Recommendations**

When Cisco Prime IP Express is deployed on virtual machines, review the following recommendations:

- Do NOT deploy HA DNS or DHCP failover partners on the same physical server (in separate VMs). This will not provide high availability when the server goes down. Ideally, the high available/failover partners should be sufficiently "separate" that when one fails (because of a hardware, power, networking failure), the other does not.
- When deploying multiple CPIPE VMs on the same physical server (or servers served by a common set of disk resources), you should stagger the automatic nightly shadow backups (by default, they occur at 23:45 in the server'slocal time). To know how to alter thistime,see the *"Setting Automatic BackupTime" section in Cisco Prime IP Express 8.3 Administrator Guide*.

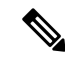

It may be acceptable to not follow the above recommendationsfor lab environments; but they must be followed for production. **Note**

### <span id="page-2-0"></span>**Installation Modes**

The modes of installation that exist for the local and regional clusters are new installations and upgrades from a previous version. These installations or upgrades are performed by using operating system-specific software installation mechanisms:

• Windows—**InstallShield** setup program

### <span id="page-2-1"></span>**License Files**

Cisco Prime IP Express uses the FLEXlm licensing tool. Your license file defines the features of Cisco Prime IP Express to which you have access. For Cisco Prime IP Express, the licensing is done according to the services that you require. The following are the types of licenses available:

- enterprise-system—Licenses the CCM services. This license is mandatory if you want to run Cisco Prime IP Express.
- enterprise-dhcp—Licenses DHCP services and, optionally, an initial count of leases
- enterprise-dns—Licenses authoritative DNS services and, optionally, an initial count of RRs
- enterprise-cdns—Licenses caching DNS services and, optionally, an initial count of servers
- enterprise-dhcp—Licenses an incremental number of active leases
- enterprise-dns—Licenses an incremental number of RRs
- enterprise-cdns—Licenses an incremental number of caching server instances

The different services provided by Cisco Prime IP Express are associated with the different license types as follows:

- CCM services—enterprise-system
- DHCP services—enterprise-dhcp and enterprise-dhcp
- Authoritative DNS services—enterprise-dns and enterprise-dns
- Caching DNS services—enterprise-system and enterprise-cdns

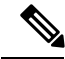

**Note** You should have at least one enterprise license for a server to enable that service.

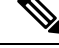

**Note**

Cisco Prime Network Registrar IPAM uses a separate license and install process. For more information, see *Cisco Prime Network Registrar 8.3 IPAM Installation Guide.*

License management is done from the regional cluster when Cisco Prime IP Express is installed. You must install the regional server first, and load all licenses in the regional server. When you install the local cluster, it registers with regional to obtain its license.

When you install the regional, you are prompted to provide the license file. You can store the license file in any location provided the location and file are accessible during the installation.

The utilization of licenses are calculated by obtaining statistics from all the local clusters in the Cisco Prime IP Express system for all counted services (DHCP, DNS, and CDNS). The regional CCM server maintains the license utilization history for a predetermined time period.

Utilization is calculated for different services as:

- DHCP services—total number of active DHCP leases (including v4 and v6)
- Auth DNS services—the total number of DNS resource records (all RR types)
- Caching DNS services—total number of Caching DNS servers being run in the Cisco Prime IP Express system

The services on each local cluster will be restricted based on the services for which licenses are present.

When you configure DHCP failover, only simple failover is operational and supported (see Failover scenarios section in the Configuring DHCP Failover chapter of the *Cisco Prime IP Express 8.3 DHCP User Guide*).

To learn about obtaining the license files for Cisco Prime IP Express, see [Obtaining](CPIPE_8_3_7_Install_Guide_chapter4.pdf#nameddest=unique_23) Cisco Prime IP Express [License](CPIPE_8_3_7_Install_Guide_chapter4.pdf#nameddest=unique_23) Files.

#### **Market Segment Specific Licensing**

Cisco Prime IP Express license types are offered specific to market segments. Market specific licensing generates license keys for use by market segments, that is, Service Provider, Smart Grid, and so on. Cisco Prime IP Express features are enabled based on the market segment specific license you choose.For example, the PNR license offers features designed for the Service Provider market segment whereas the PNR-SG license offers features designed for the Smart Grid market segment.

Cisco Prime IP Express offers the following market segment specific licenses:

- PNR
- PNR-SG
- PNR-ENT

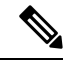

**Note** If the licenses for all market segments are installed, then only the PNR license will be active.

The regional server which uses the PNR-SG license can be converted to PNR by installing the PNR license. Local cluster licenses will be converted automatically at the next compliance check, or can be manually updated by resynchronizing the local cluster.

For a given market segment license, only the counts from corresponding market segment license will apply. For example, if the PNR count license is applied when the PNR-SG base license is active, the Right to Use count will not be updated. If the PNR-SG count license is applied when the PNR base license is active, the Right to Use count will not be updated.

#### **PNR Licenses**

ThePNR license provides all the features available for the *Cisco Prime Network Registrar* release you install.

#### **PNR-SG Licenses**

The PNR-SG license disables the following PNR features which have been identified as not necessary for Smart Grid implementations:

- Tenants
- External Authentication

The DHCP service PNR-SG license offers you the PNR features with the exception of:

- Extensions
- Lightweight Directory Access Protocol (LDAP)
- TCP Listeners (Dynamic Lease Notification, Bulk leasequery, Active leasequery/ Client Notification)
- Trivial File Transfer Protocol (TFTP)
- Router Interface Configuration (RIC)
- Regional lease history and subnet utilization
- BYOD

#### **PNR-ENT Licenses**

The Cisco Prime IP Express (PNR-ENT) license offers the following PNR features with the exception of (identified as not necessary for Enterprise market):

- Tenants
- TCP Listeners (DHCP Features Dynamic Lease Notification, Bulk leasequery)
- Trivial File Transfer Protocol (TFTP)
- Router Interface Configuration (RIC)
- Regional subnet utilization history

 $\mathbf{l}$